## **探索結果画面から設定・確認する**

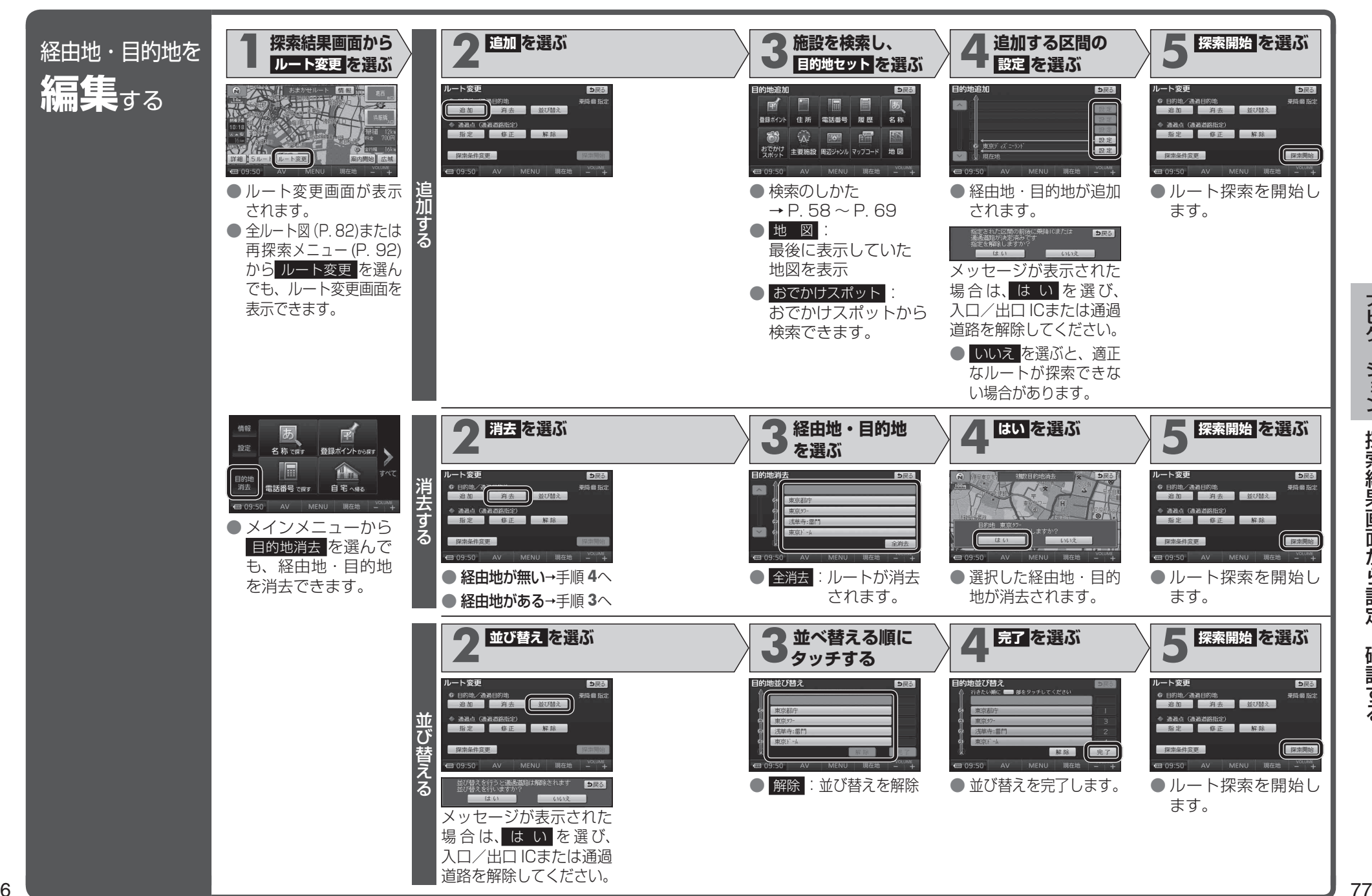

ナビゲーション ナビゲーション探索結果画面から設定 探索結果画面から設定・確認する $\bullet$ 確認する